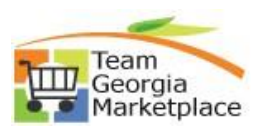

## **Link PO line to a PCard Transaction**

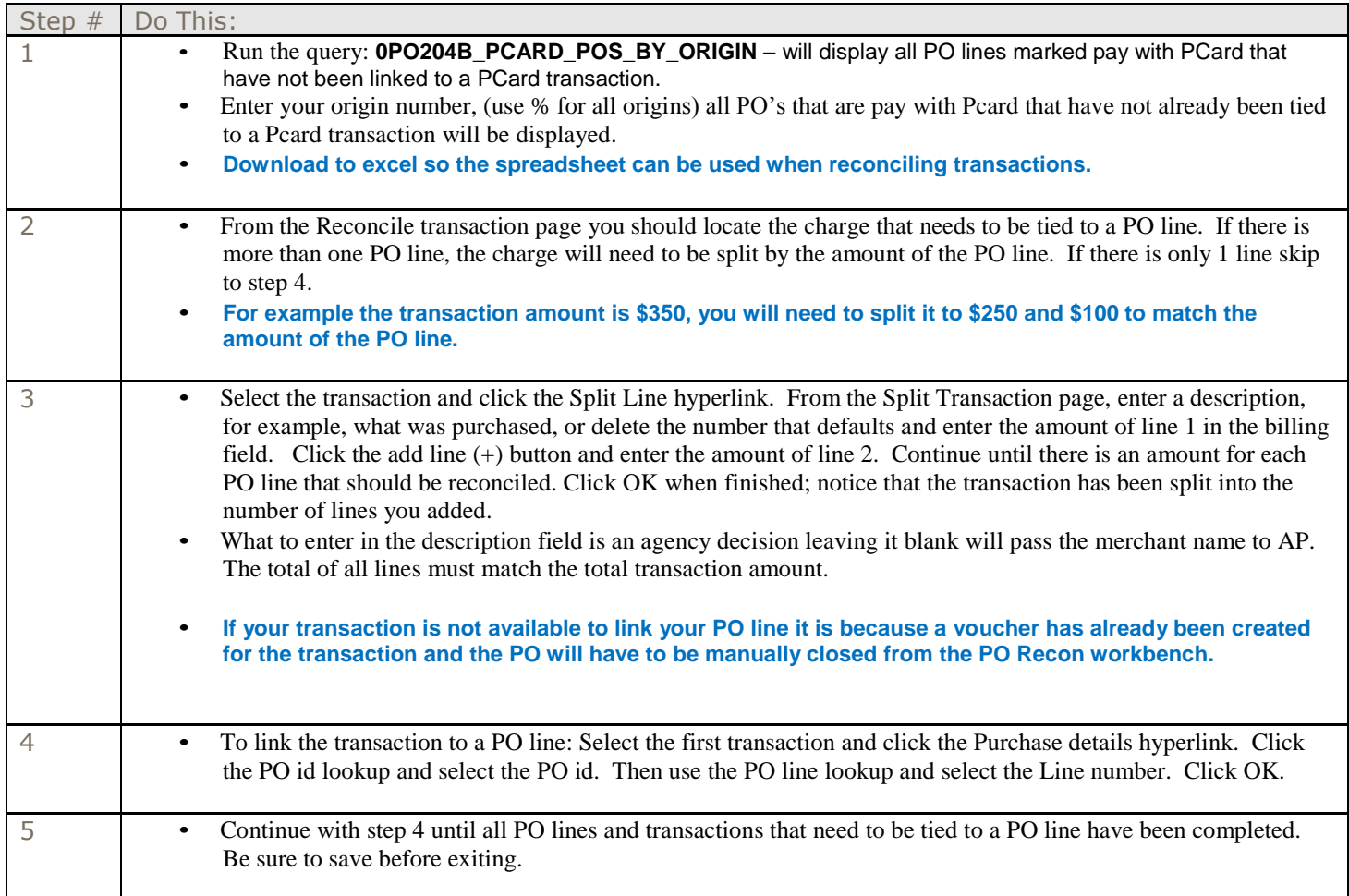